## Network Transport Layer: Sliding Window, TCP

### **Qiao Xiang**, Congming Gao

https://sngroup.org.cn/courses/cnnsxmuf23/index.shtml

### 11/09/2023

This deck of slides are heavily based on CPSC 433/533 at Yale University, by courtesy of Dr. Y. Richard Yang.

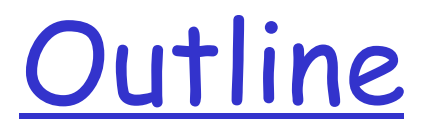

Admin and recap **Q** Reliable data transfer

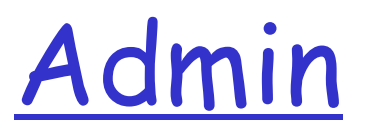

### Don't forget to bring your cheatsheet this afternoon

## Recap: Reliable Data Transfer Context

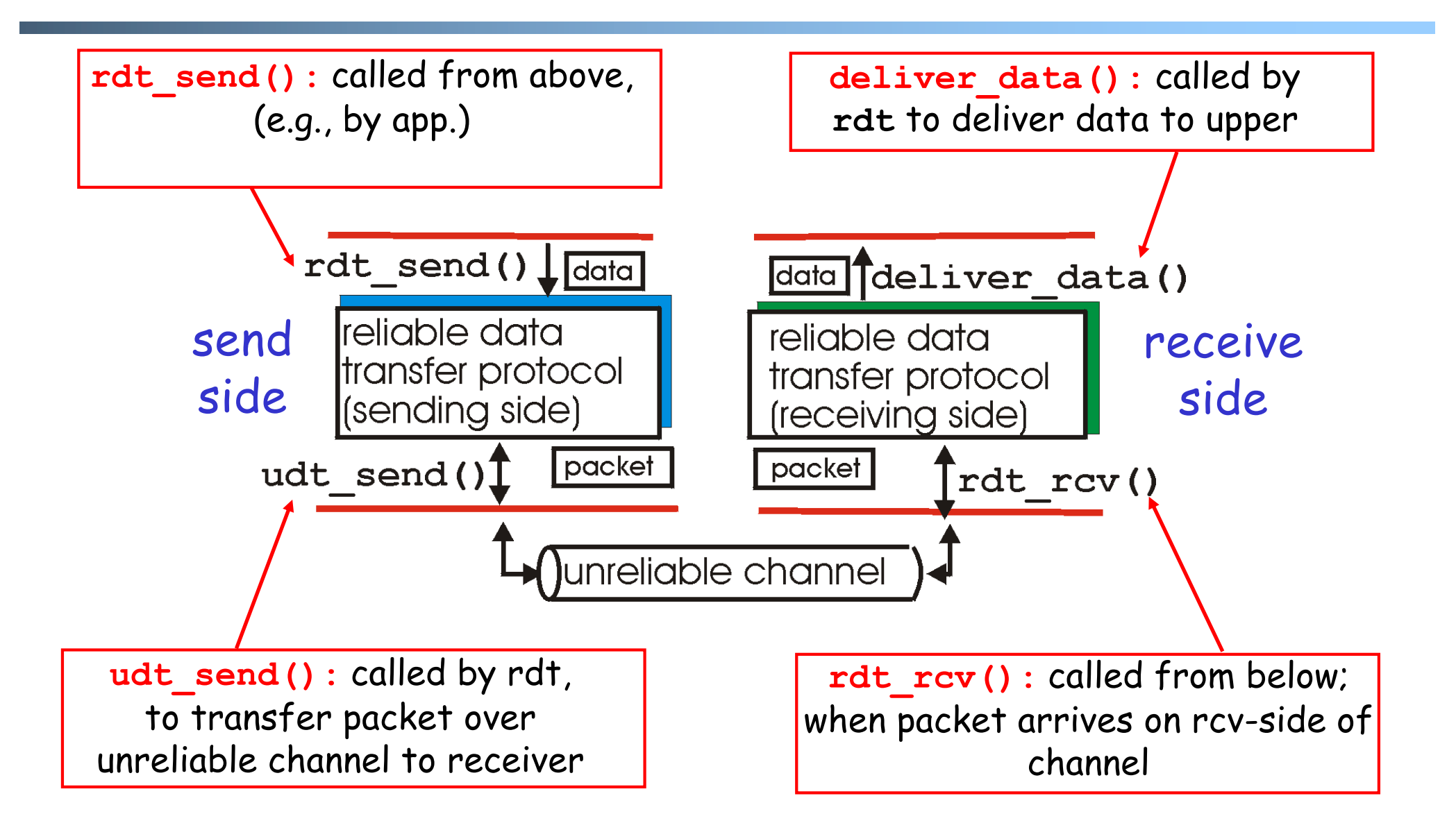

## Recap: Reliable Data Transfer Setting

### We'll:

- $\Box$  incrementally develop sender, receiver sides of reliable data transfer protocol (rdt)
- $\Box$  consider only unidirectional data transfer
	- o but control info will flow on both directions !
- $\square$  use finite state machines (FSM) to specify
	- sender, receiver

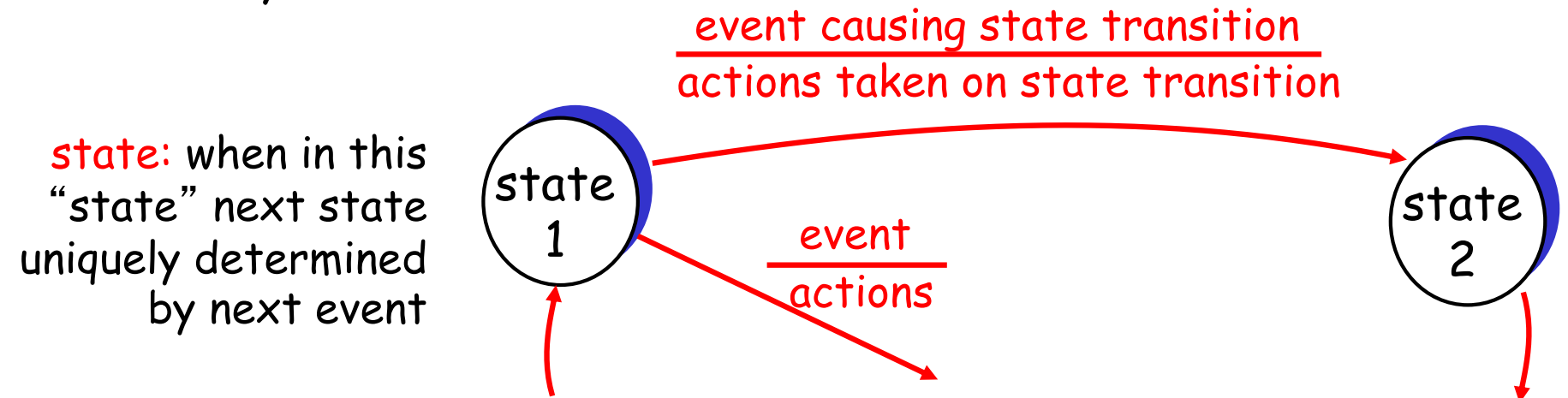

## rdt3.0: Channels with Errors and Loss

### New assumption:

- underlying channel can also lose packets (data or ACKs)
	- $\circ$  checksum, seq. #, ACKs, retransmissions will be of help, but not enough

Q: Does rdt2.2 work under losses?

Approach: sender waits "reasonable" amount of time for ACK

- $\Box$  requires countdown timer
- $\Box$  retransmits if no ACK received in this time
- $\Box$  if pkt (or ACK) just delayed (not lost):
	- o retransmission will be duplicate, but use of seq. #'s already handles this
	- o receiver must specify seq # of pkt being ACKed

# rdt3.0 Sender

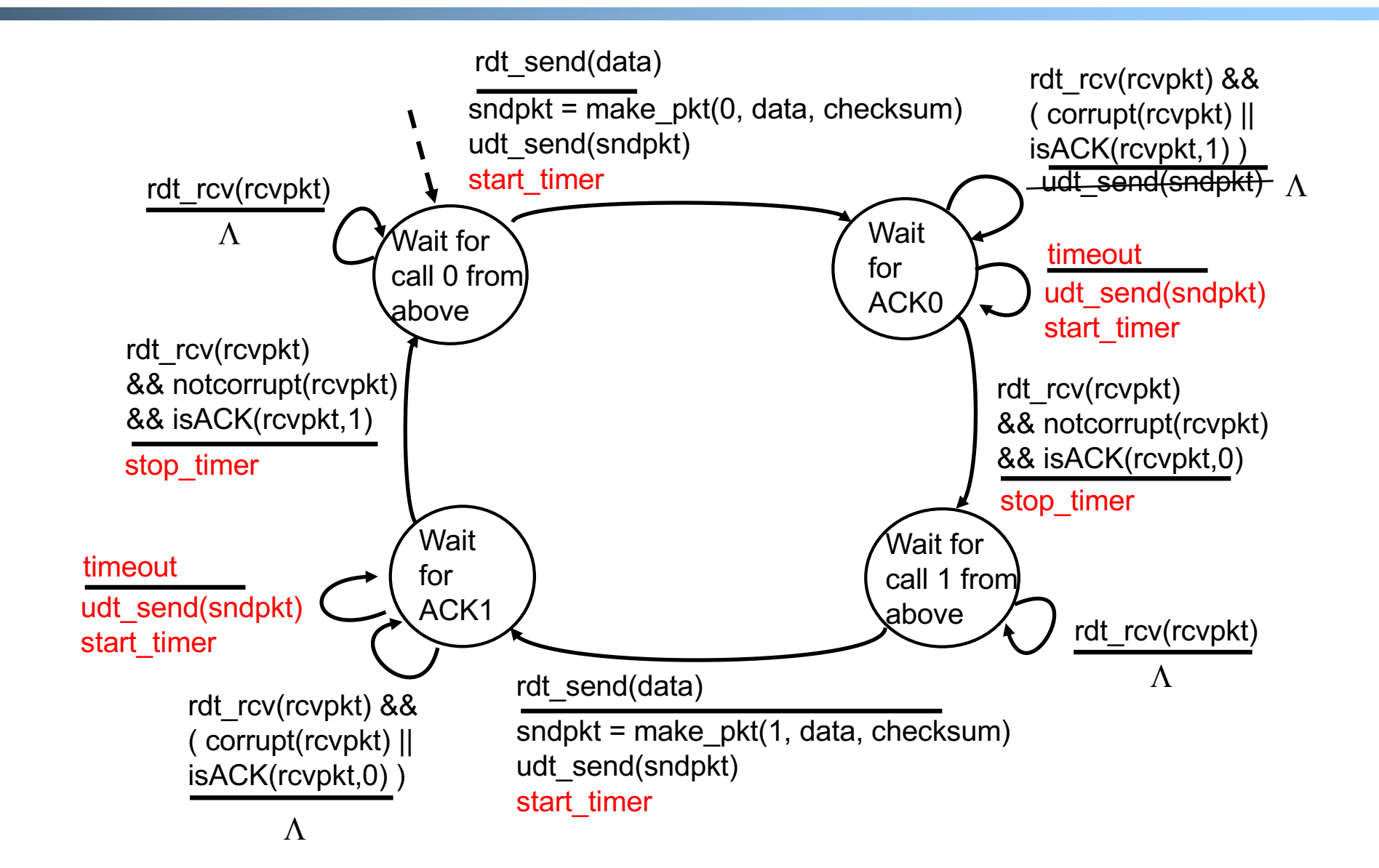

# rdt3.0: Stop-and-Wait Performance

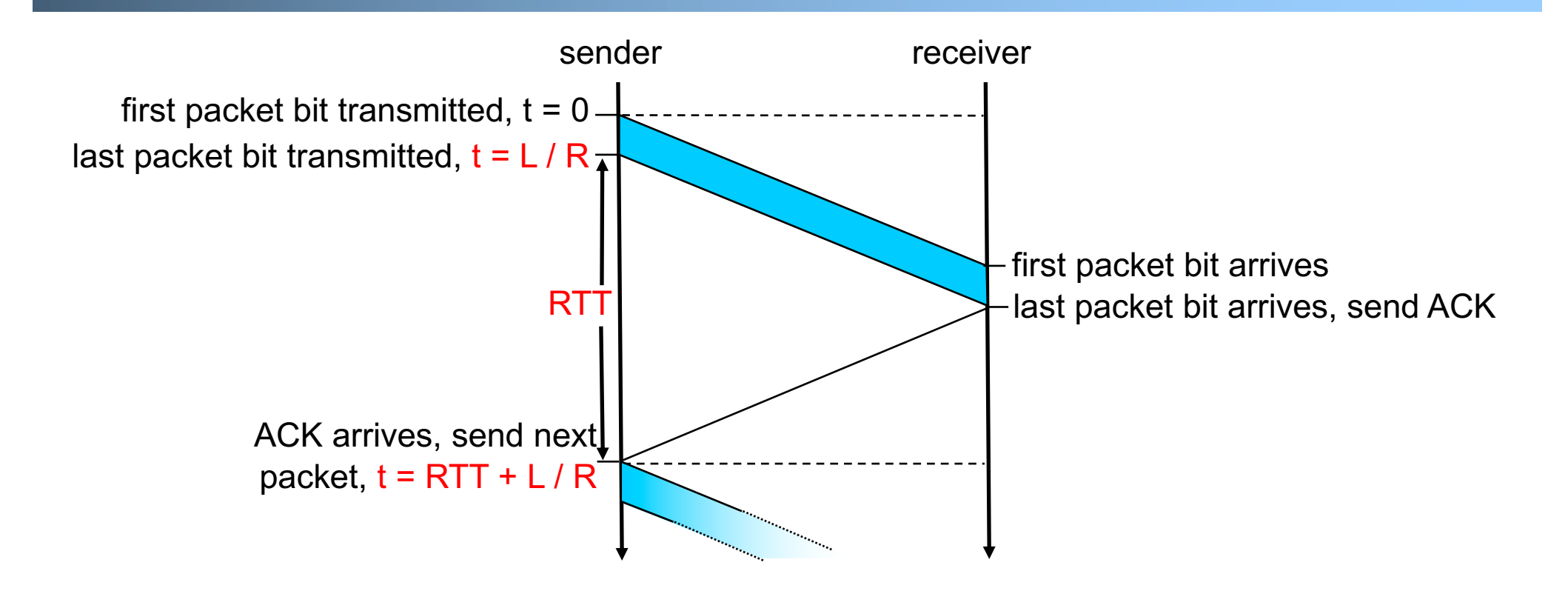

What is  $U_{\text{sender}}$ : utilization – fraction of time link busy sending?

Assume: 1 Gbps link, 15 ms e-e prop. delay, 1KB packet

## Performance of rdt3.0

 $\Box$  rdt3.0 works, but performance stinks □ Example: 1 Gbps link, 15 ms e-e prop. delay, 1KB packet:

$$
T_{\text{transmit}} = \frac{L \text{ (packet length in bits)}}{R \text{ (transmission rate, bps)}} = \frac{8 \text{kb}/\text{pkt}}{10^{**}9 \text{ b/sec}} = 8 \text{ microscope}
$$
\n
$$
U_{\text{sender}} = \frac{L/R}{RTT + L/R} = \frac{.008}{30.008} = 0.00027
$$

o 1KB pkt every 30 msec -> 33kB/sec throughput over 1 Gbps link o network protocol limits use of physical resources !

A Summary of Questions

 $\Box$  How to improve the performance of rdt3.0?

- □ What if there are reordering and duplication?
- $\Box$  How to determine the "right" timeout value?

# Sliding Window Protocols: Pipelining

Pipelining: sender allows multiple, "in-flight", yet-to-beacknowledged pkts

- o range of sequence numbers must be increased
- o buffering at sender and/or receiver

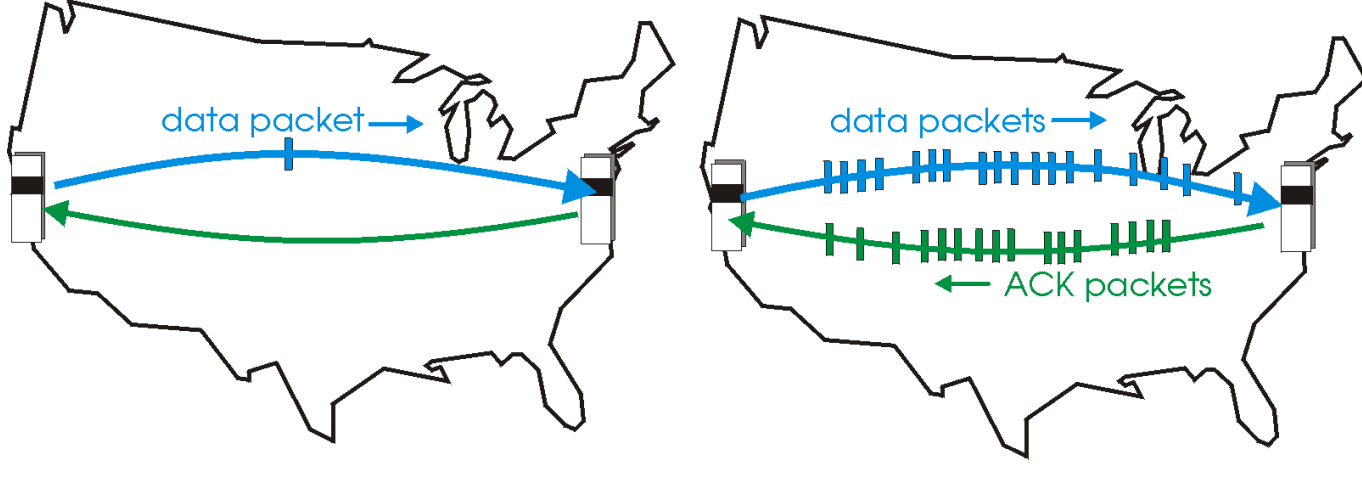

(b) a pipelined protocol in operation

(a) a stop-and-wait protocol in operation

# Pipelining: Increased Utilization

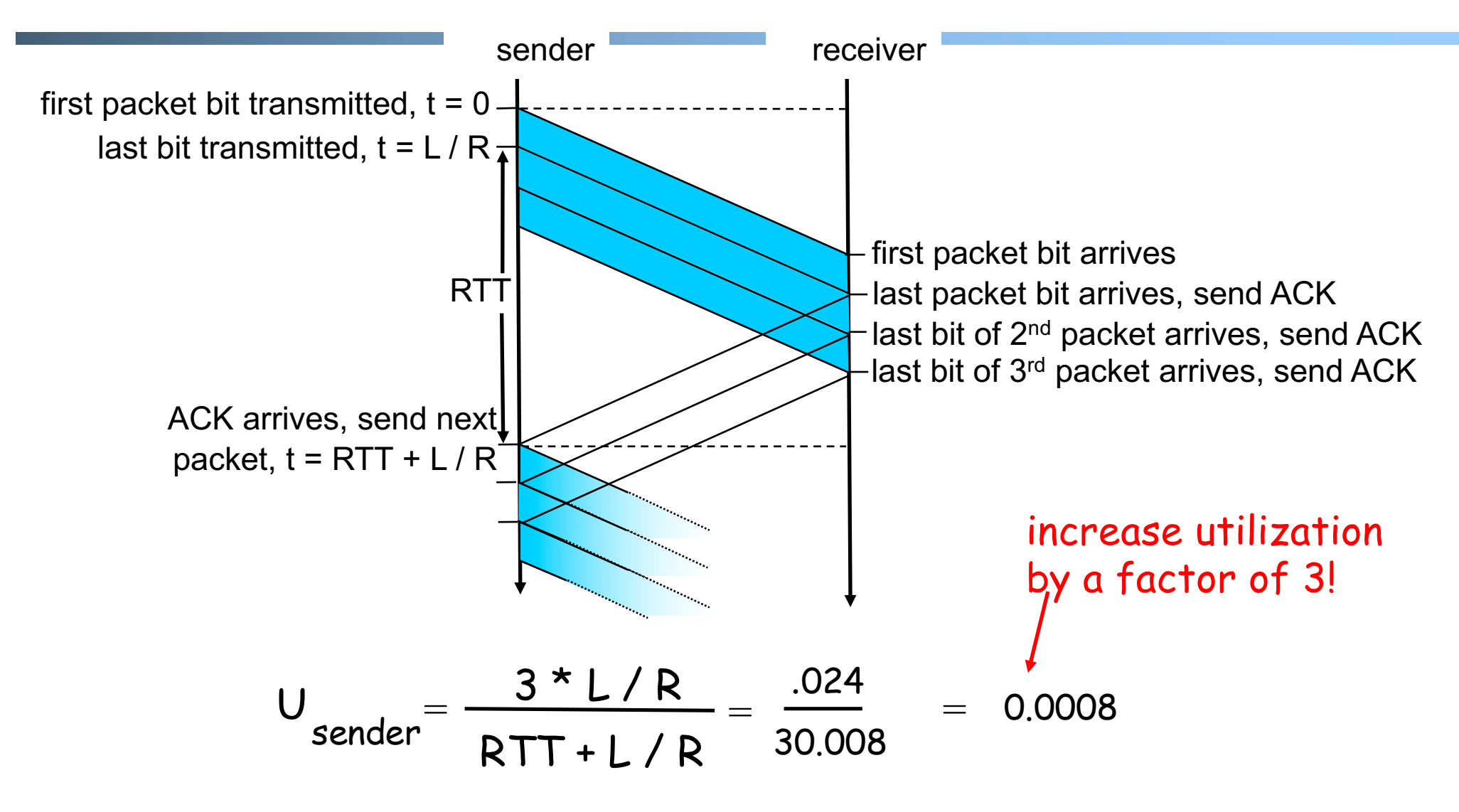

Question: a rule-of-thumb window size?

## Realizing Sliding Window: Go-Back-n

#### Sender:

- $\Box$  k-bit seq # in pkt header
- □ "window" of up to W, consecutive unack'ed pkts allowed

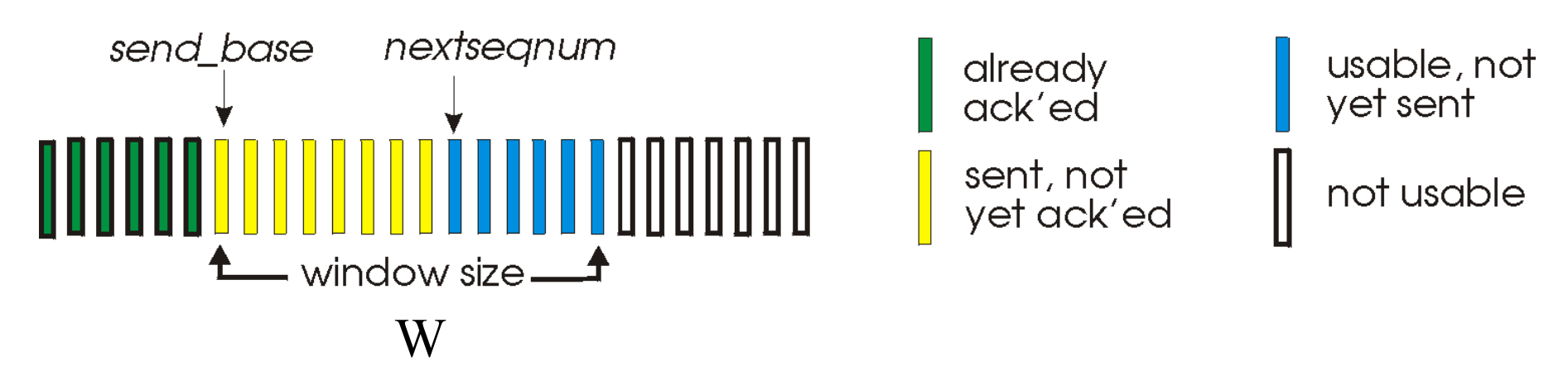

 $\Box$  ACK(n): ACKs all pkts up to, including seq # n - "cumulative ACK"

- o note: ACK(n) could mean two things: I have received upto and include n, or I am waiting for n
- $\Box$  timer for the packet at base
- $\Box$  *timeout(n):* retransmit pkt n and all higher seq # pkts in window

## GBN: Sender FSM

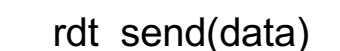

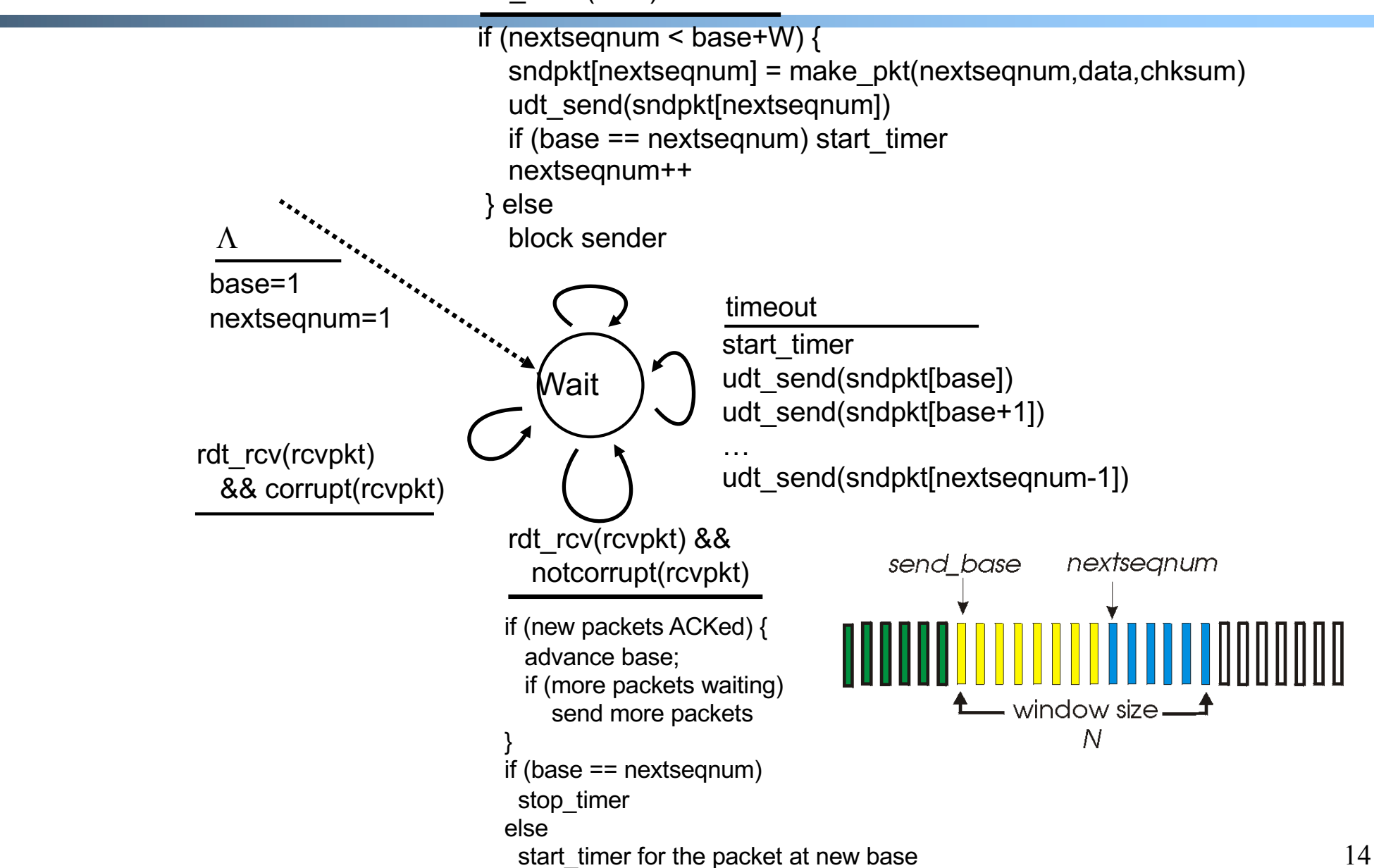

## GBN: Receiver FSM

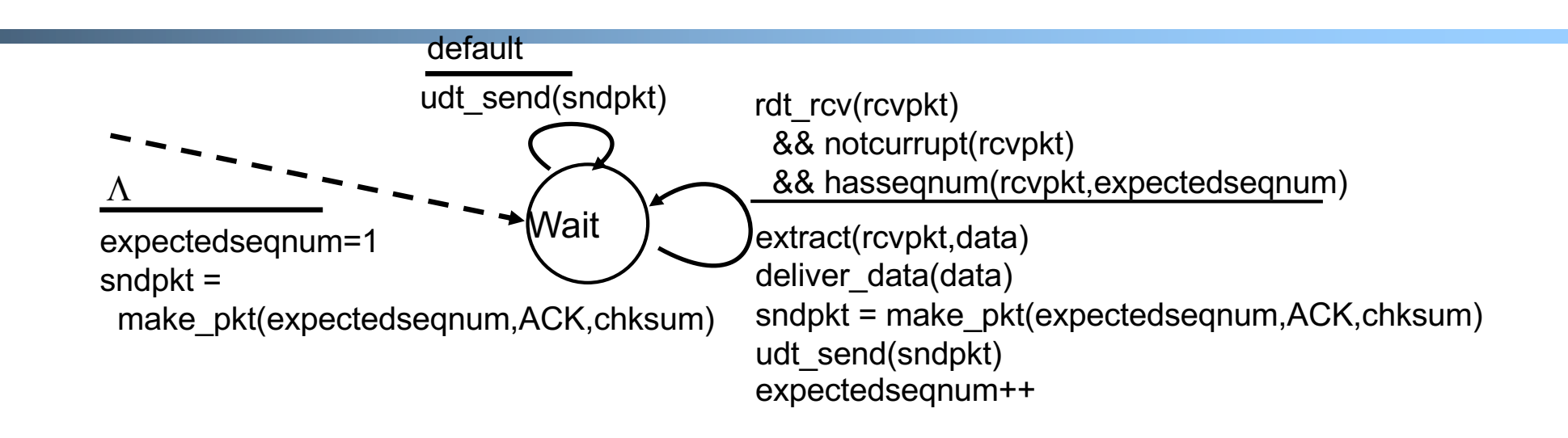

#### Only state: **expectedseqnum**

#### out-of-order pkt:

- o discard (don't buffer) -> no receiver buffering!
- $\circ$  re-ACK pkt with highest in-order seq #
- o may generate duplicate ACKs

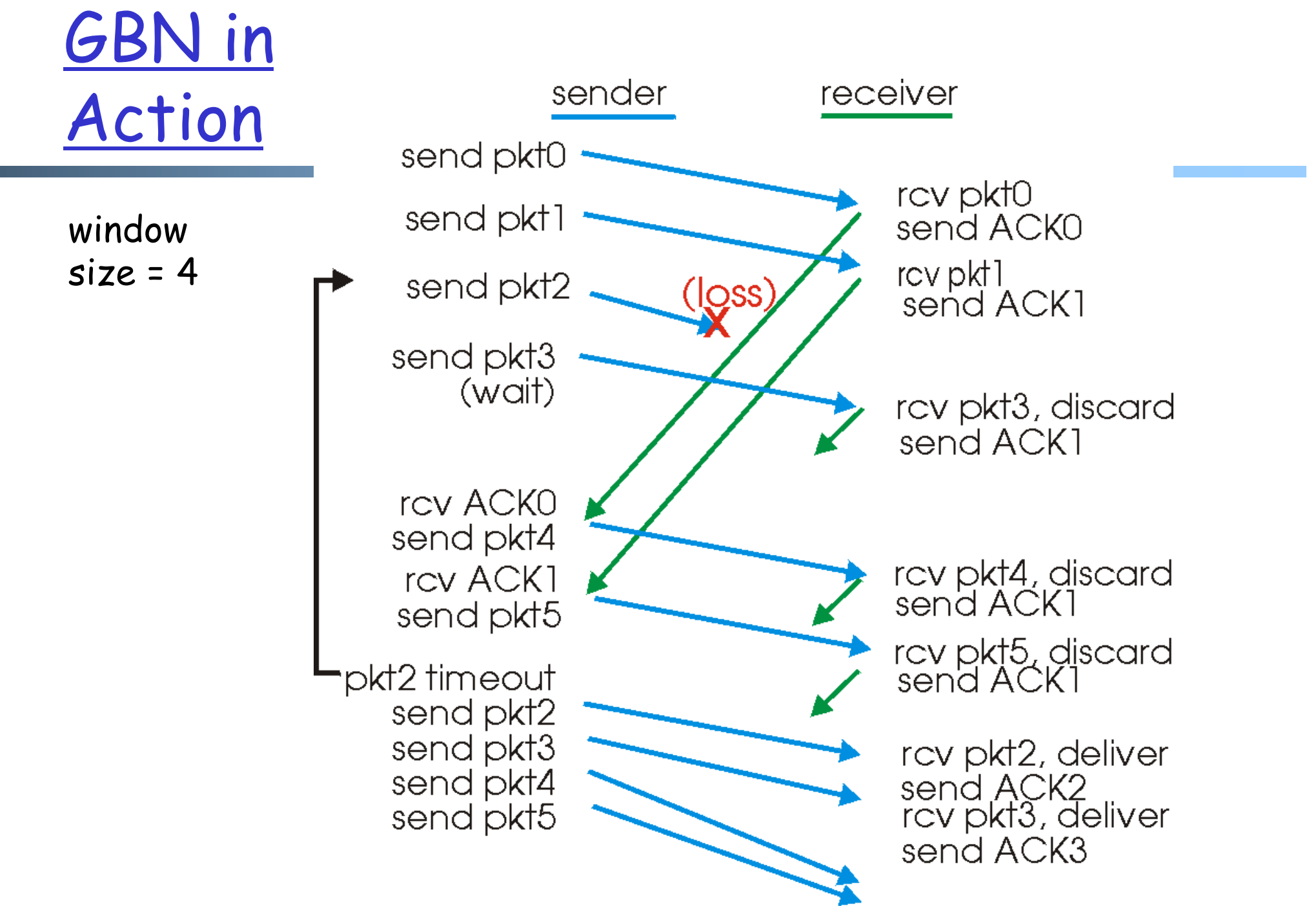

## Analysis: Efficiency of Go-Back-n

 $\Box$  Assume window size W

 $\Box$  Assume each packet is lost with probability p

□ On average, how many packets do we send for each data packet received?

## Selective Repeat

□ Sender window

- $\circ$  Window size W: W consecutive unACKed seq #'s
- Receiver *individually* acknowledges correctly received pkts
	- o buffers out-of-order pkts, for eventual in-order delivery to upper layer
	- $\circ$  ACK(n) means received packet with seq# n only
	- o buffer size at receiver: window size
- $\Box$  Sender only resends pkts for which ACK not received
	- o sender timer for each unACKed pkt

### Selective Repeat: Sender, Receiver Windows

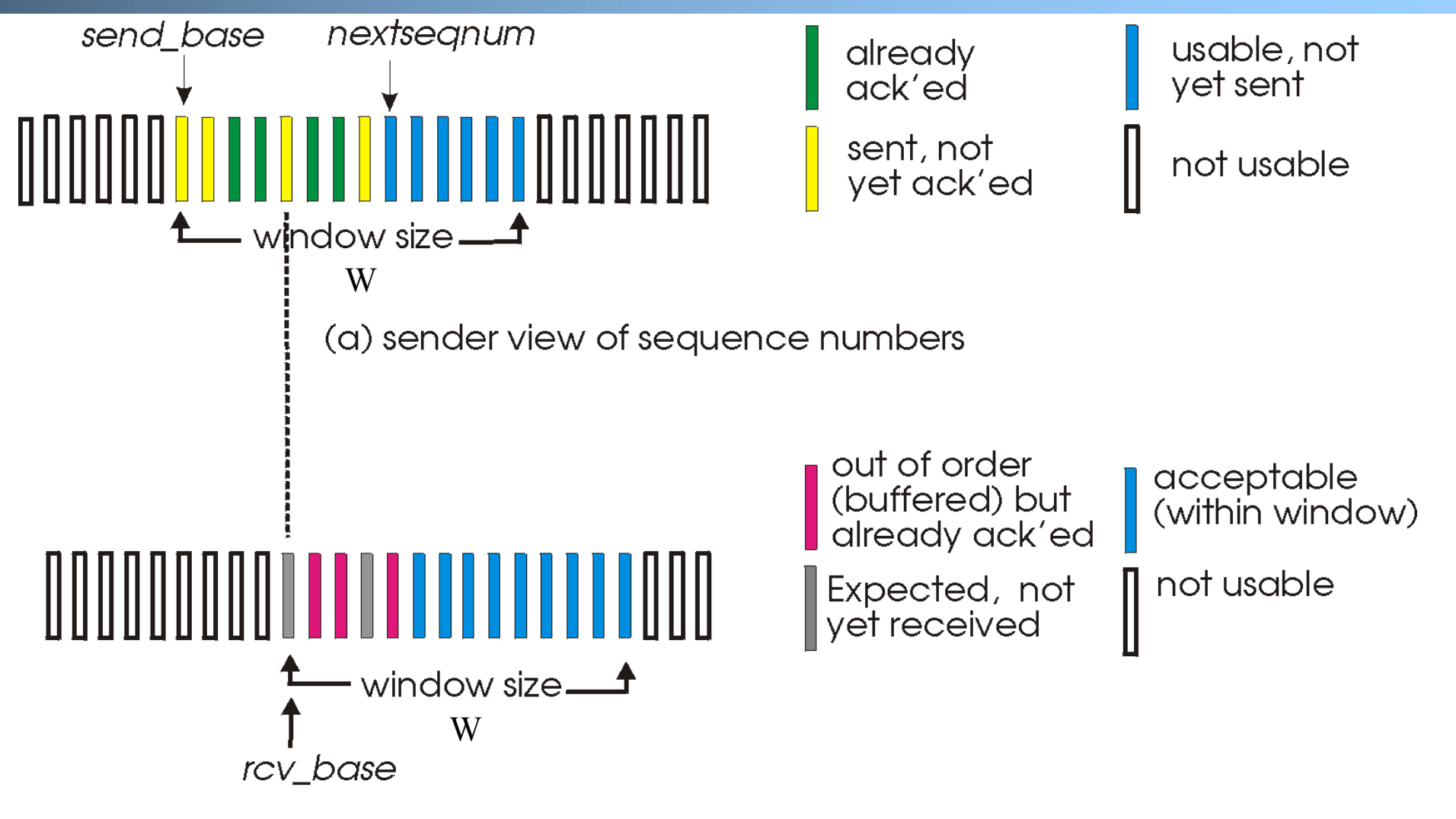

(b) receiver view of sequence numbers

# Selective Repeat

#### data from above : sender

 $\Box$  unACKed packets is less than window size W, send; otherwise block app.

### timeout(n):

 $\Box$  resend pkt n, restart timer

ACK(n) in [sendbase,sendbase+W-1]:

- $\Box$  mark pkt n as received
- $\Box$  update sendbase to the first packet unACKed

#### receiver

#### pkt n in [rcvbase, rcvbase+W-1]

- $\Box$  send ACK(n)
- $\Box$  if (out-of-order) mark and buffer pkt n else /\*in-order\*/

```
deliver any in-order 
packets
```
### otherwise:

 $\Box$  ignore

### Selective Repeat in Action

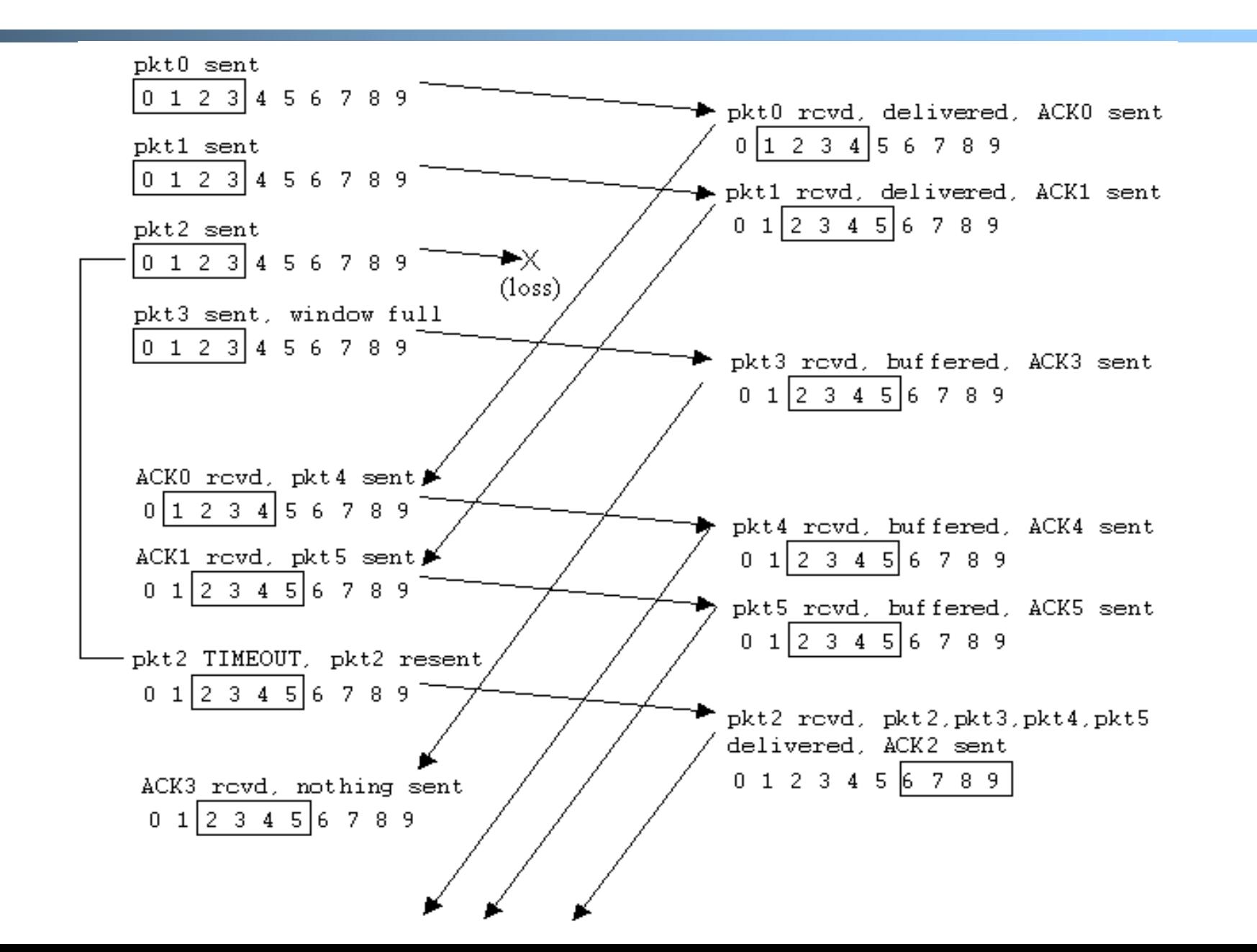

21

Discussion: Efficiency of Selective Repeat

 $\Box$  Assume window size W

- $\Box$  Assume each packet is lost with probability p
- □ On average, how many packets do we send for each data packet received?

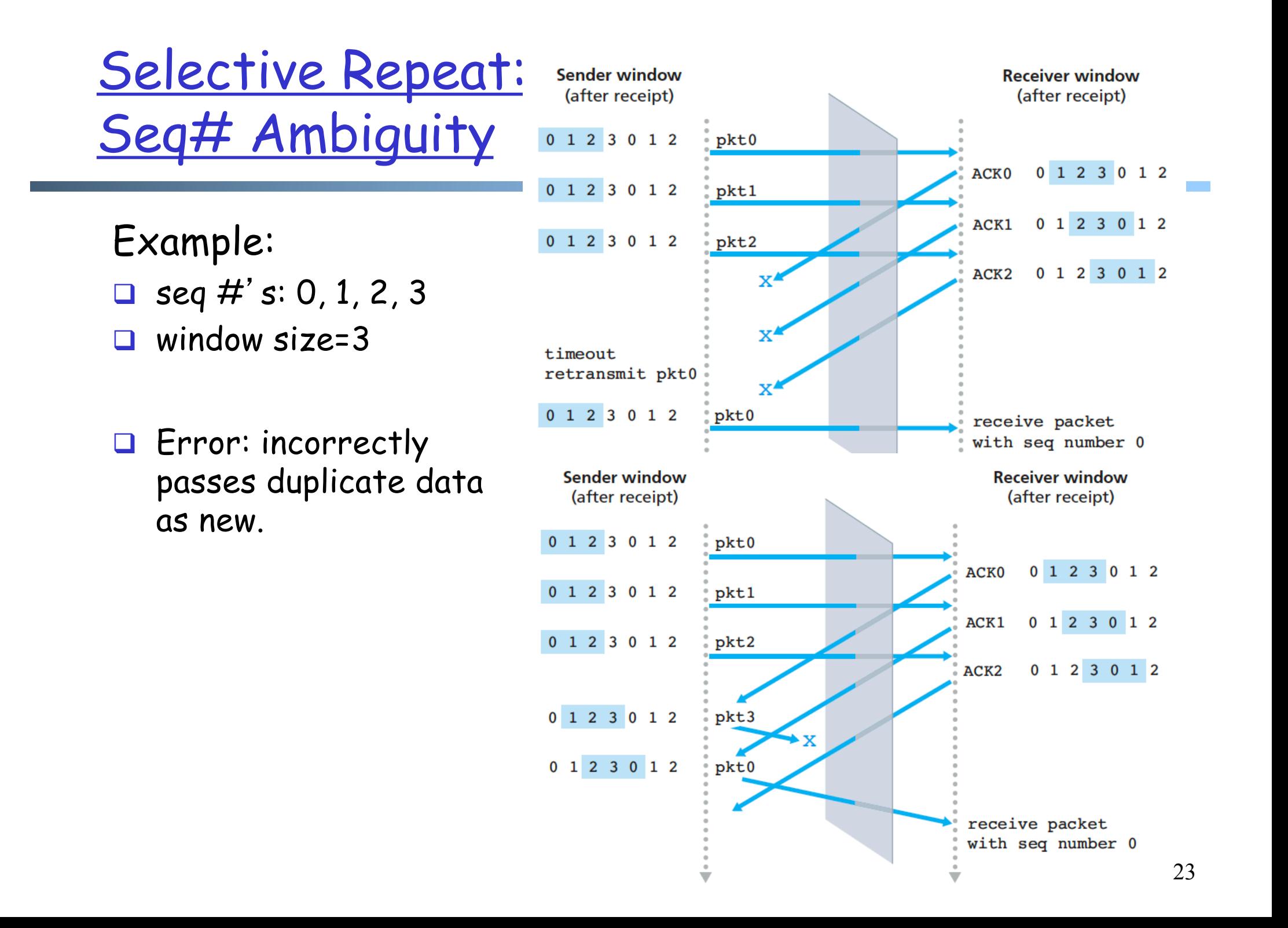

# State Invariant: Window Location

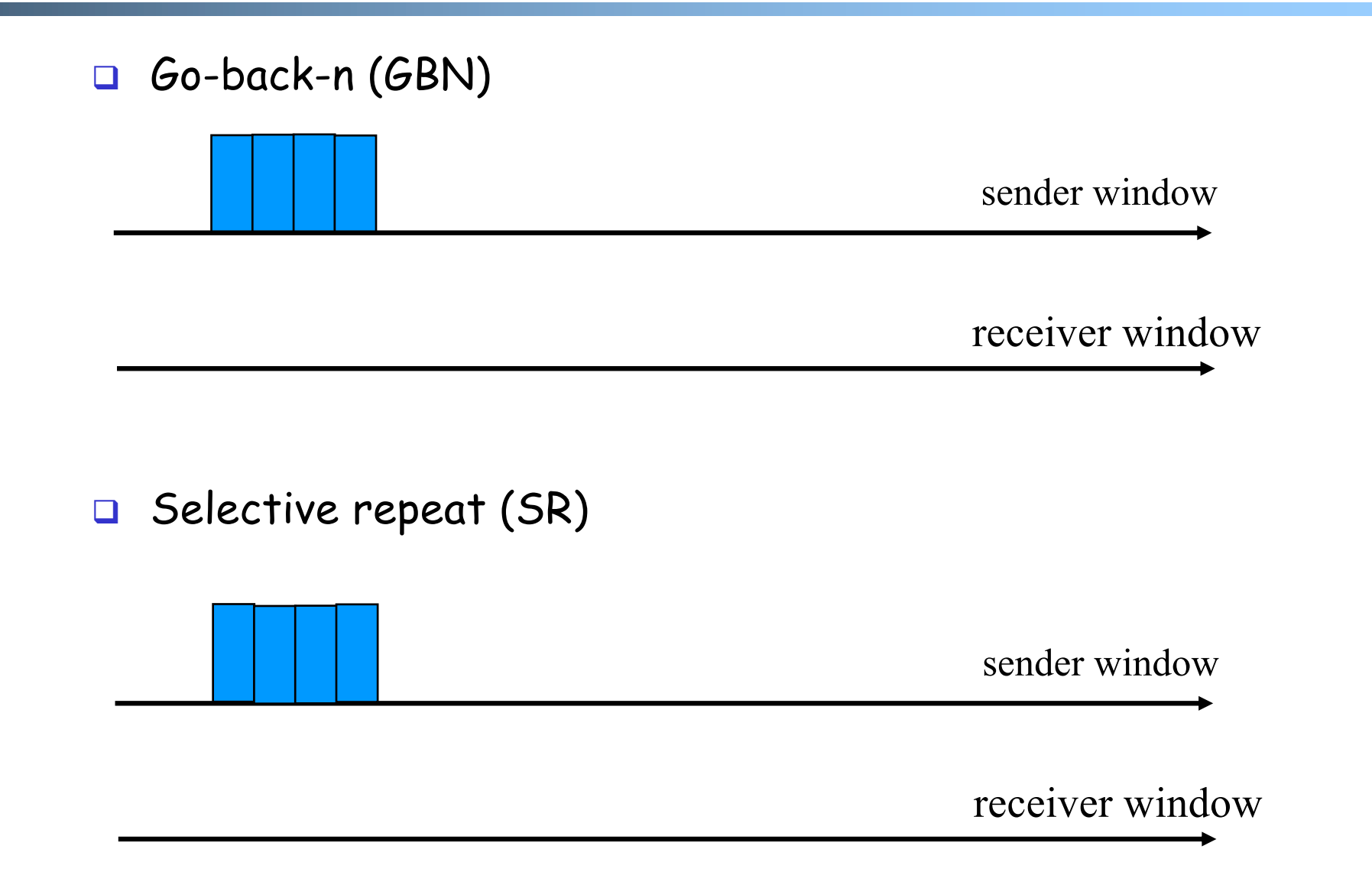

# Window Location

Q: what relationship between seq # size and window size?

#### Go-back-n (GBN)

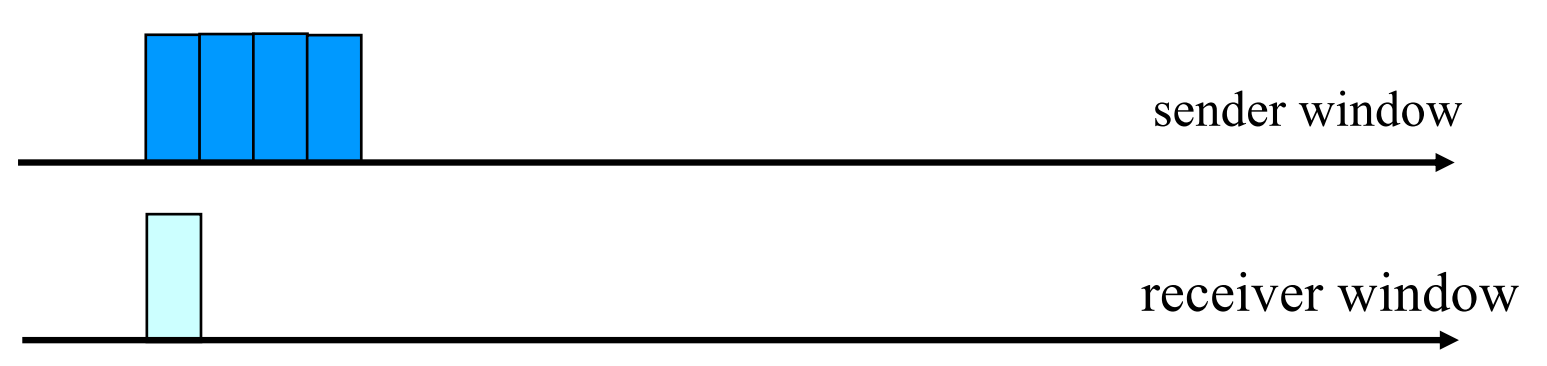

G Selective repeat (SR)

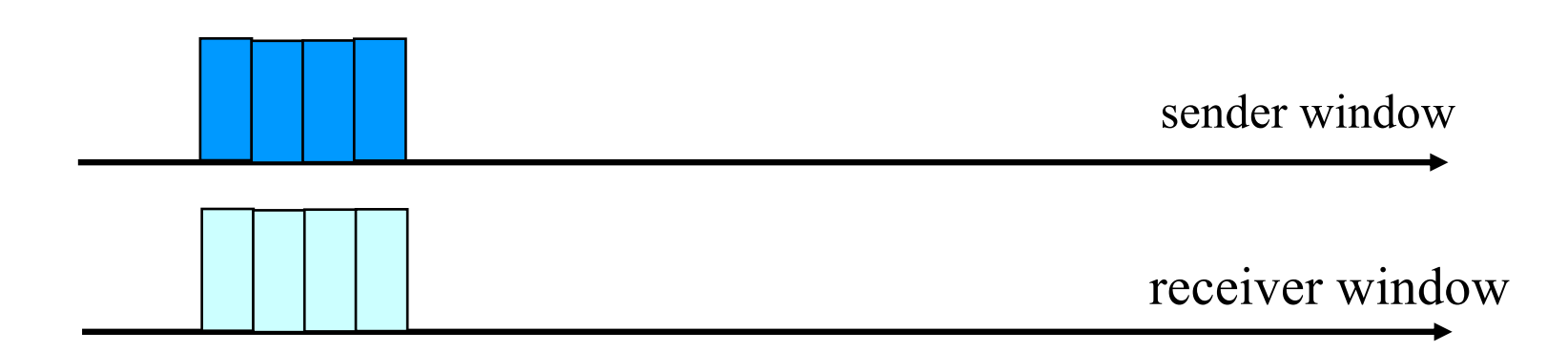

# Selective Repeat

#### data from above : sender

 $\Box$  unACKed packets is less than window size W, send; otherwise block app.

### timeout(n):

 $\Box$  resend pkt n, restart timer

ACK(n) in [sendbase,sendbase+W-1]:

- $\Box$  mark pkt n as received
- $\Box$  update sendbase to the first packet unACKed

#### receiver

```
pkt n in [rcvbase, rcvbase+W-1]
```

```
\Box send ACK(n)
```
 $\Box$  if (out-of-order) mark and buffer pkt n else /\*in-order\*/

```
deliver any in-order 
packets
```

```
pkt n in [rcvbase-W, rcvbase-1]
```

```
\Box send ACK(n)
```
otherwise:

 $\Box$  ignore

# Sliding Window Protocols: Go-back-n and Selective Repeat

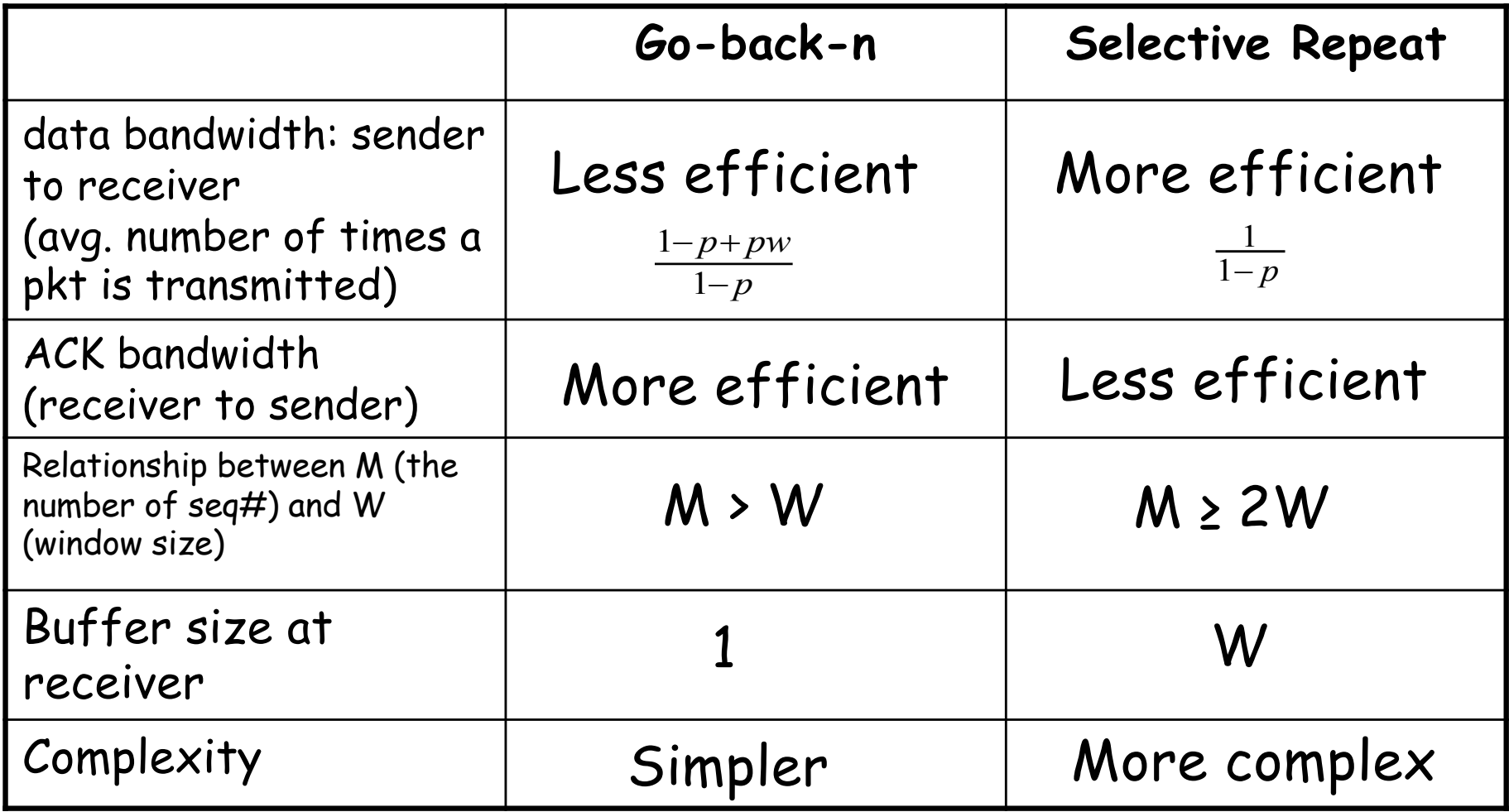

p: the loss rate of a packet; M: number of seq# (e.g., 3 bit  $M = 8$ ); W: window size

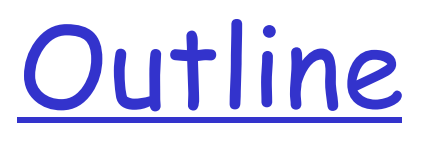

□ Admin and Recap

**Q** Reliable data transfer

- o perfect channel
- $\circ$  channel with bit errors
- o channel with bit errors and losses
- o sliding window: reliability with throughput

 $\triangleright$  TCP reliability

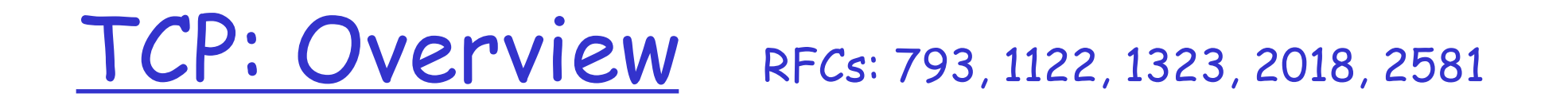

□ Point-to-point reliability: one sender, one receiver

Flow controlled and congestion controlled

# Evolution of TCP

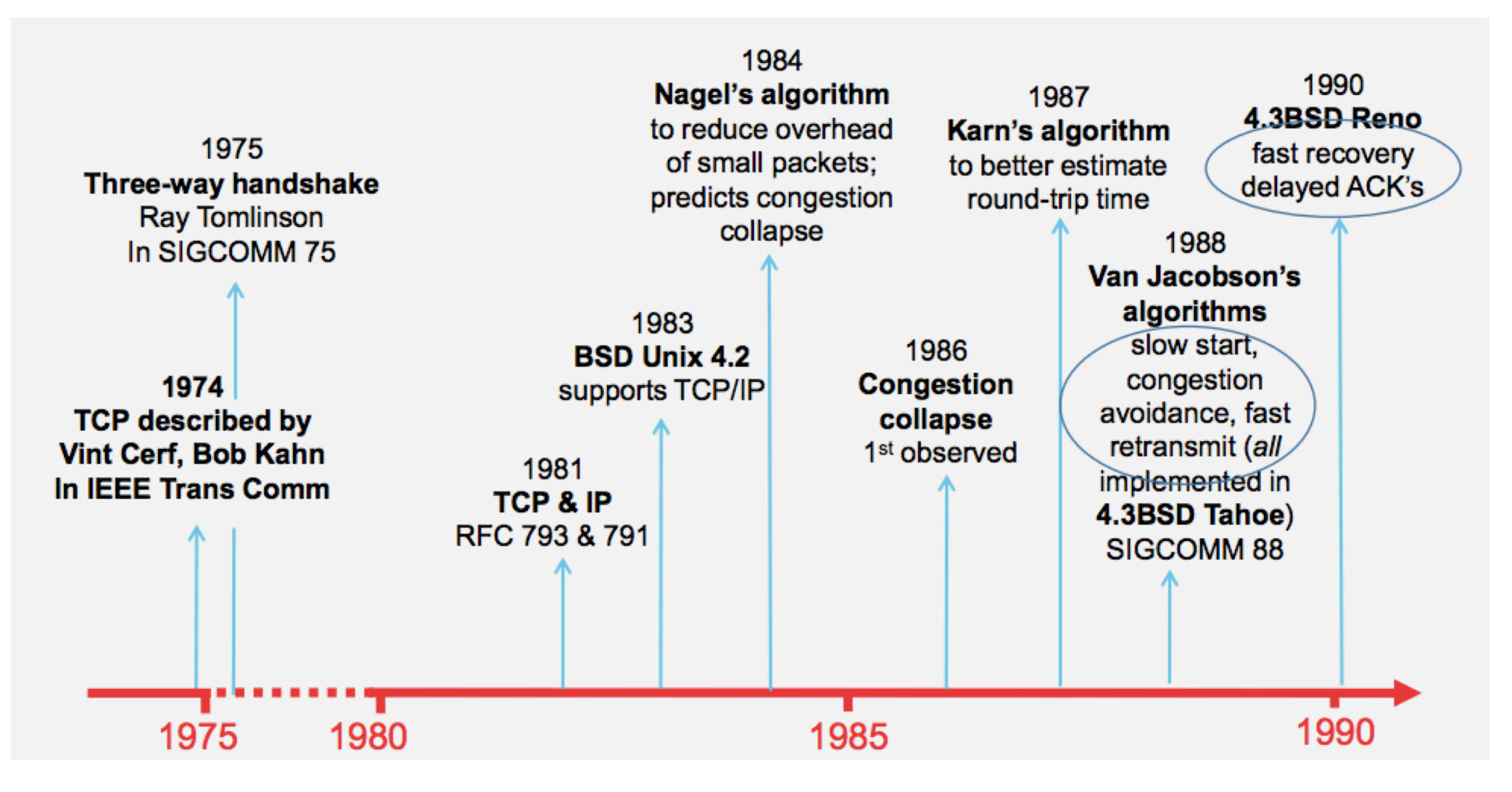

*Source: http://webcourse.cs.technion.ac.il/236341/Winter2015-2016/ho/WCFiles/Tutorial10.pdf*

# Evolution of TCP

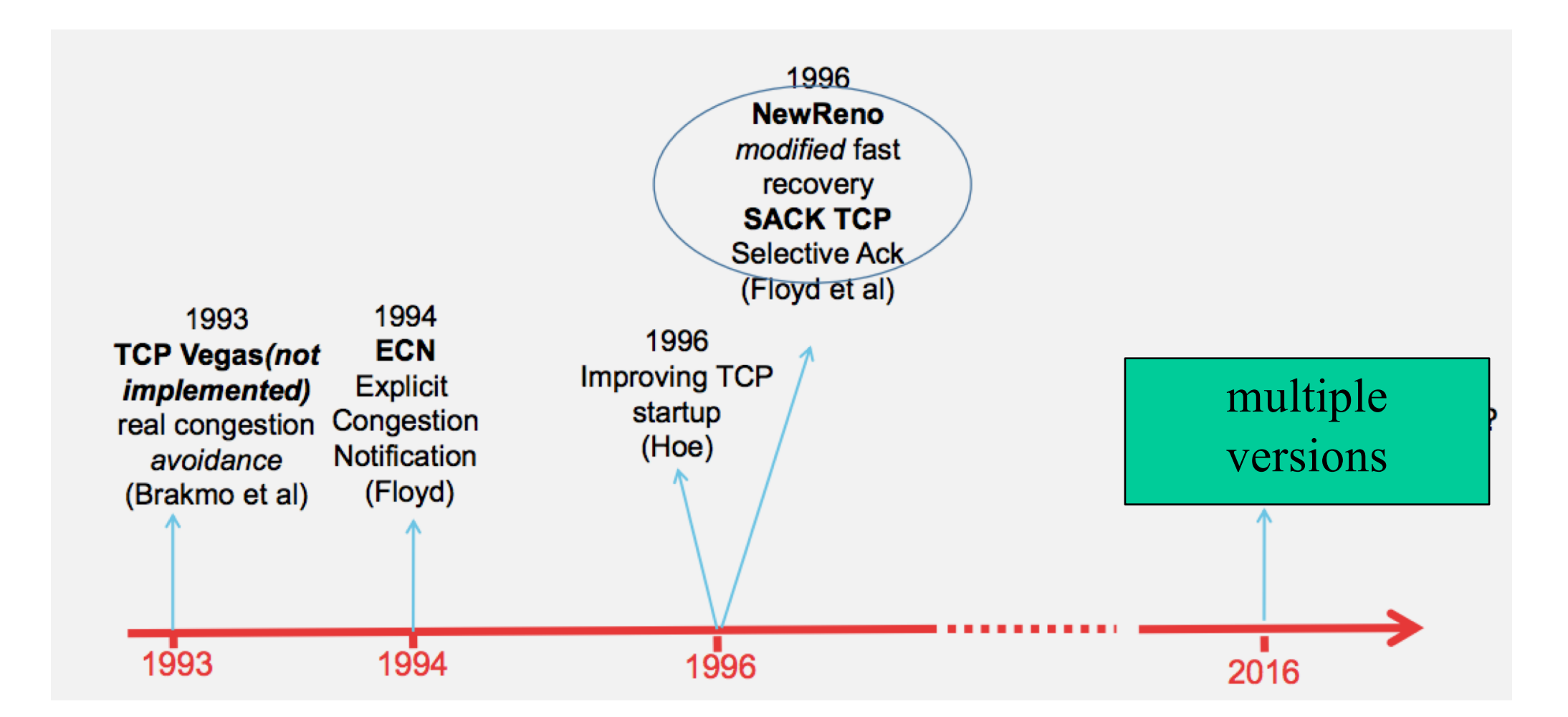

*Source: http://webcourse.cs.technion.ac.il/236341/Winter2015-2016/ho/WCFiles/Tutorial10.pdf*

# TCP Reliable Data Transfer

### q Connection-oriented:

- o connection management
	- setup (exchange of control msgs) init's sender, receiver state before data exchange
	- close

### q Full duplex data:

o bi-directional data flow in same connection

### $\Box$  A sliding window protocol

- o a combination of go-back-n and selective repeat:
	- send & receive buffers
	- cumulative acks
	- TCP uses a single retransmission timer
	- do not retransmit all packets upon timeout

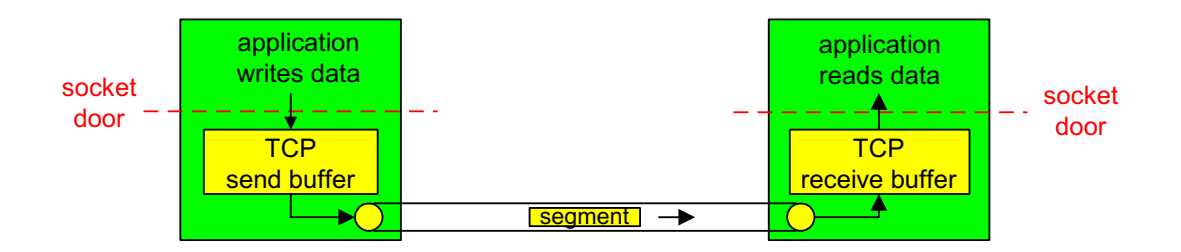

## TCP Segment Structure

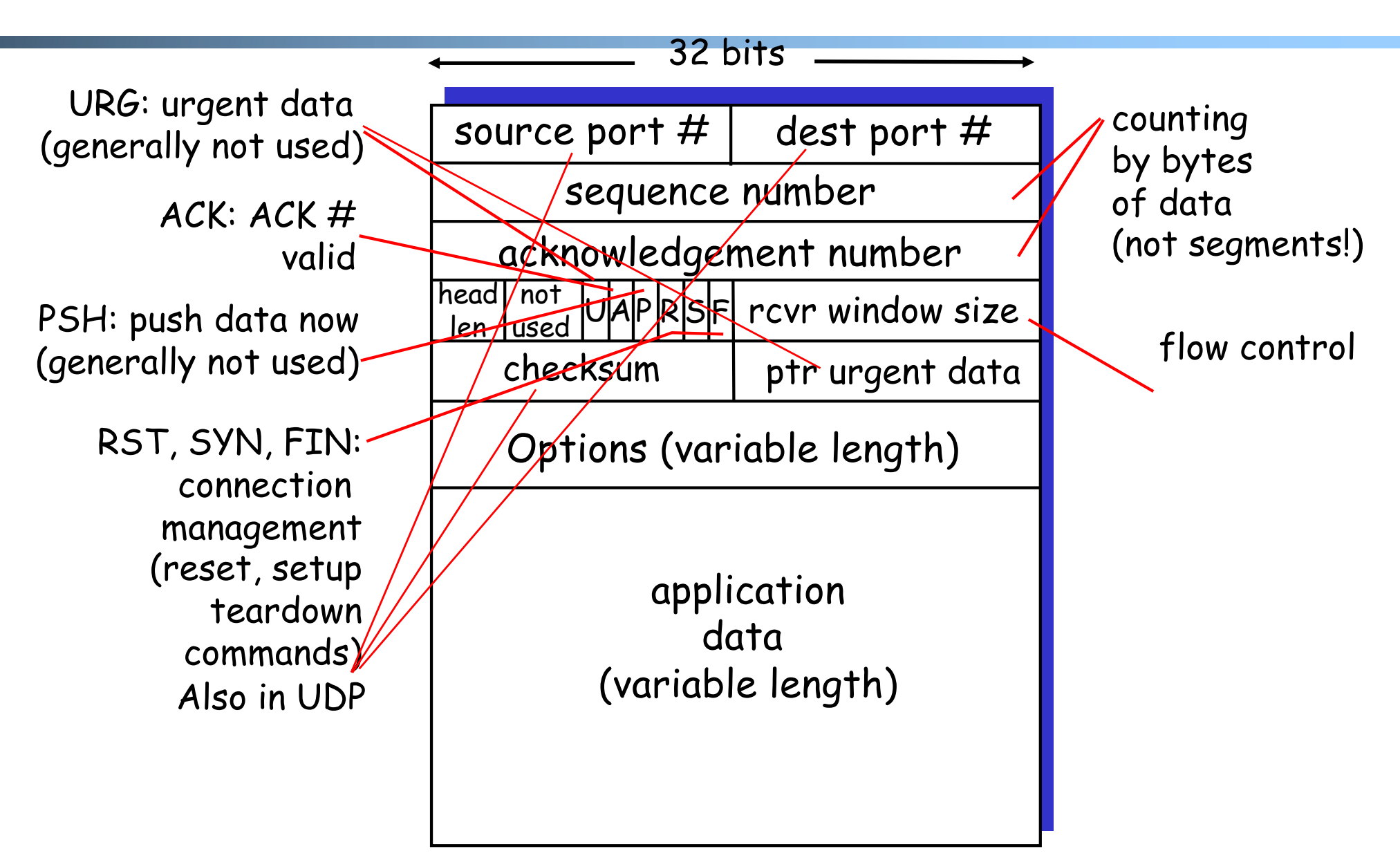